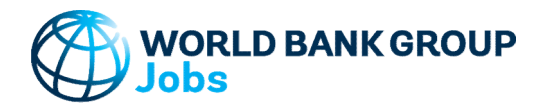

# Context Tool

Version: 10-Jun-2023

## Purpose

This tool lets the user view data for a selected country from multiple databases. The user can also select to compare the country to up to 5 different countries.

# Data

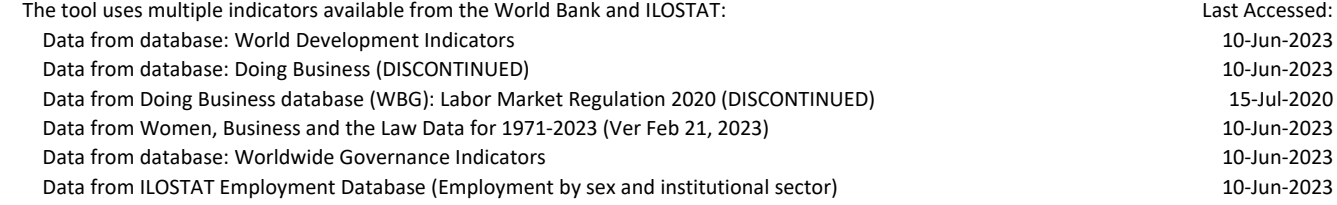

## Step-by-Step

Follow the Step-by-Step instructions from sheet to sheet:

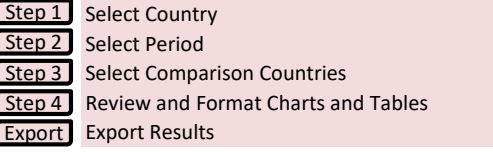

# Color coding

123-ABC Cells filled by the tool and can be modified by the user

All other cells filled by the tool and **CANNOT** be modified by the user

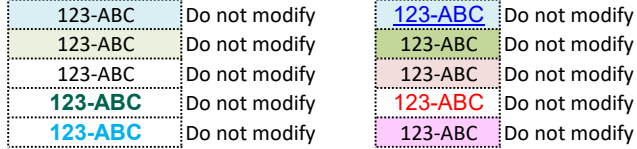

## Password Protection

To prevent the user from inadvertently overwriting formulas, a password is used protect all sheets. If it becomes necessary to revise the structure of the file, use these buttons:

NB! The password is 'Jobs\_Context' and must not be changed as it is included in macros.

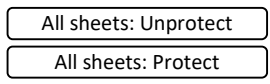

# Contact Details

Jobs Group jobsccsa@worldbankgroup.org

#### World Bank Group - Jobs Group Context Tool Documentation

# No errors reported in structural check

This tool lets the user view data for a selected country from multiple databases. The user can also select to compare the country to up to 5 different countries.

#### Databases

Note that many data sources use different notations for the same country. In this tool, country names and 3-letter country codes are standardized to follow WDI's notations for individual countries, aggregates, and cities. Some additional countries and cities were added to cover all databases listed below.

## Country List collated to align naming conventions in all data sources

WDI List Accessed: 30 Nov 2022 https://datahelpdesk.worldbank.org/knowledgebase/articles/906519-world-bank-country-and-lending-groups

#### Data from database: World Development Indicators

Last Updated: 05/10/2023 Data Accessed 10 Jun 2023 http://databank.worldbank.org/

## Data from database: Worldwide Governance Indicators

Last Updated: 09/23/2022 Data Accessed 10 Jun 2023 http://databank.worldbank.org/

## Data from database: Doing Business (DISCONTINUED)

Last Updated: 08/18/2021 Data Accessed : 10 Jun 2023 http://databank.worldbank.org/

# Data from Doing Business database (WBG): Labor Market Regulation 2020 (DISCONTINUED)

Database year: 2020 Data Accessed : 15 Jul 2020 https://www.doingbusiness.org/en/data/exploretopics/employing-workers

#### Data from Women, Business and the Law Data for 1971-2023 (Ver Feb 21, 2023)

Database year: 2023 Data Accessed : 10-Jun-2023 https://wbl.worldbank.org/en/wbl-data

## Data from ILOSTAT Employment Database (Employment by sex and institutional sector)

Last Updated: 2023

#### Data Accessed 10 Jun 2023

https://ilostat.ilo.org/data/

Note: Duplicate surveys in the same year have been removed (see bottom of 'ILOSTAT\_Data' sheet). The most recent surveys are retained even if there are longer-running surveys.

## Excel File Structure

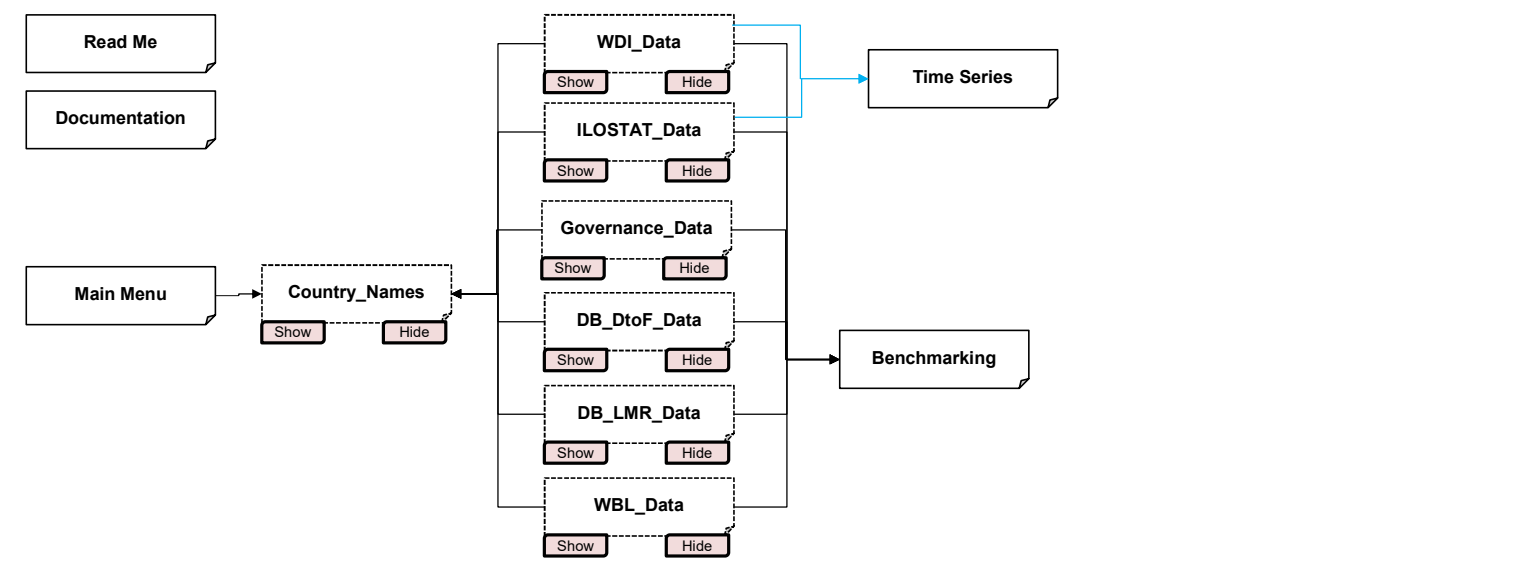

## World Bank Group - Jobs Group Context Tool Documentation No errors reported in structural check

Troubleshoot Opening Excel File and Enabling Macros

1. Make sure the Excel file is saved in a physical folder on your computer.

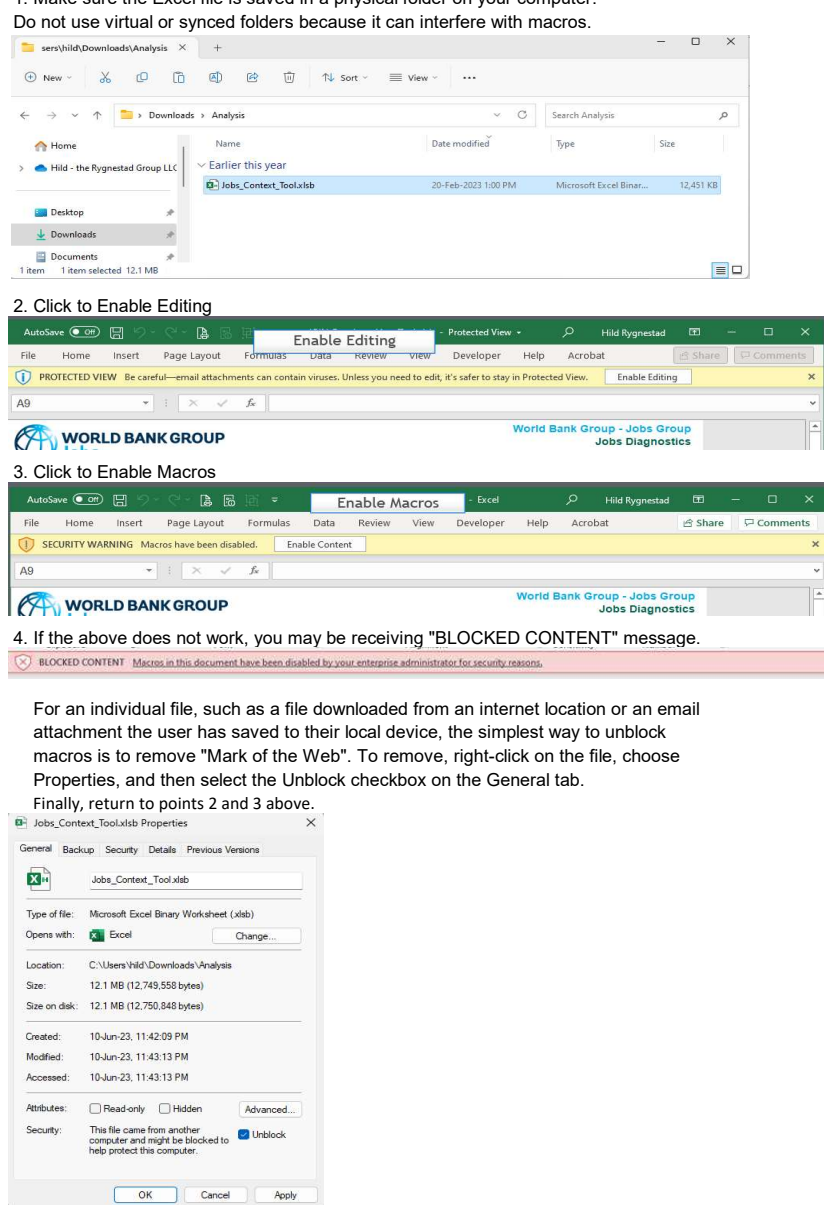